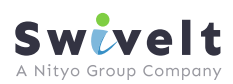

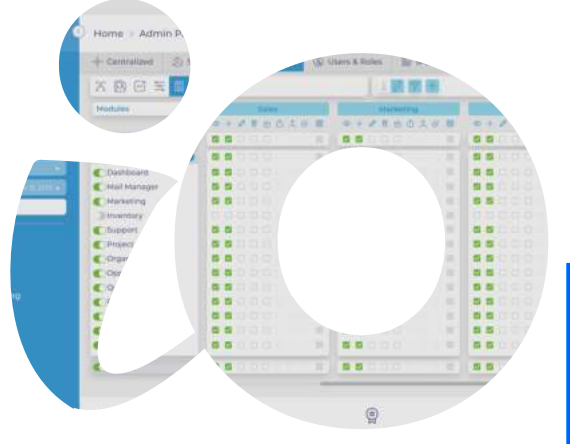

iStrives platform has many tools that allow you to optimize and speed up interaction with customers, employees, and improve your experience of using the application to solve other business problems.

# ptimize

### Currency preference

All currency values in the Employee module are displayed based on the user's preferred currency however, the currency toggle switch enables users to switch and view the stored values in a different currency or reset back to the original currency as required

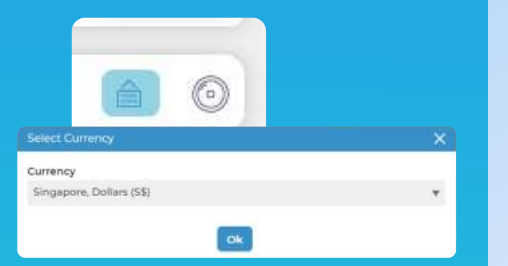

## **NOTIFICATIONS**

This tool will allow you to keep abreast of all filtering by modules and quick actions will allow you to get acquainted with the latest changes in just a few seconds. In the application header there is a calculator y

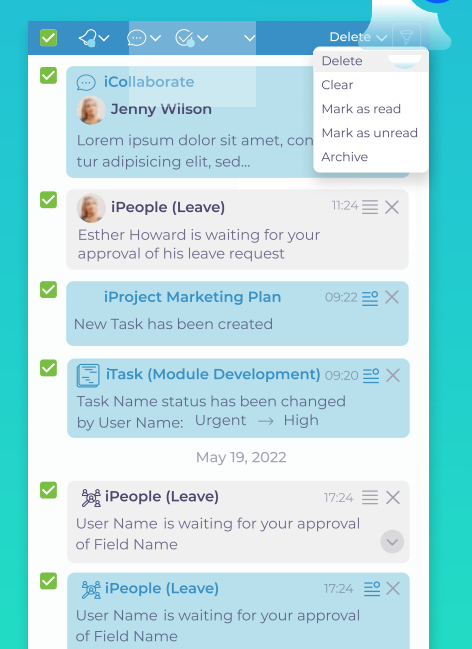

### Approval process

This feature allows the admin or managers to determine which processes must go through the approval process, the indicators that will trigger this process and the different levels of approvals that a certain process must go through. This setup can be done for all modules in iCRM

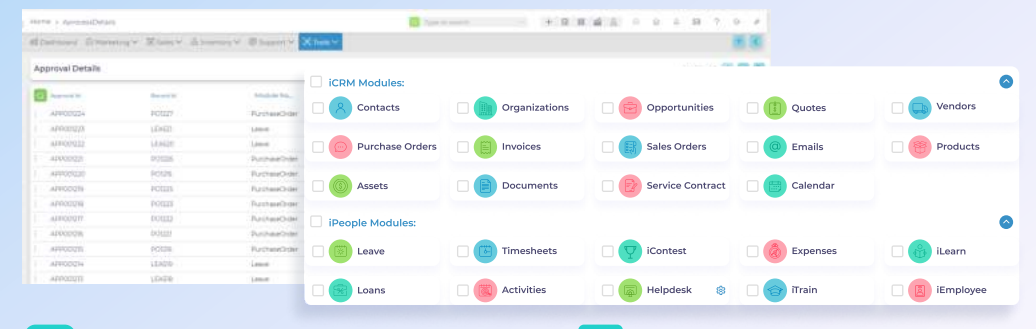

# Notification for approval list

You're able to receive most fresh information and last updates about approvals, that you have interest in. Just click to approval counter and receive all information you need about your or your teams approvals.

## No limits

Plenty of fields, tasks and activities can be approved all over the platform. Feel free to manage нщгк processes exactly the way you need.

# Export Options

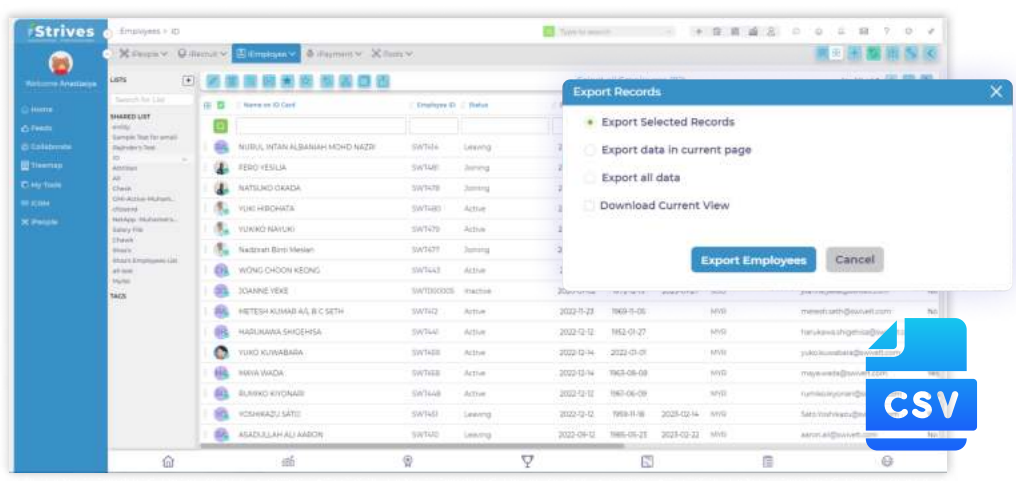

### Multiple choice

iStrives allows users to export data in a csv format. Users can pick from exporting selected records, records in the current page, all records or the current view, which means users filter, and sort data as required in the system then export the filtered records in a csv format